## **CUSTOM ONE EDGE EXTEN** FULLY ADHERED OR MECHANICALLY ATTACHED SINGLE-PLY VERSION WITH STIFFENING BAND **CUSTOM FACE SIZE, FASTENER LOCATION AND COVER LENGTHS**

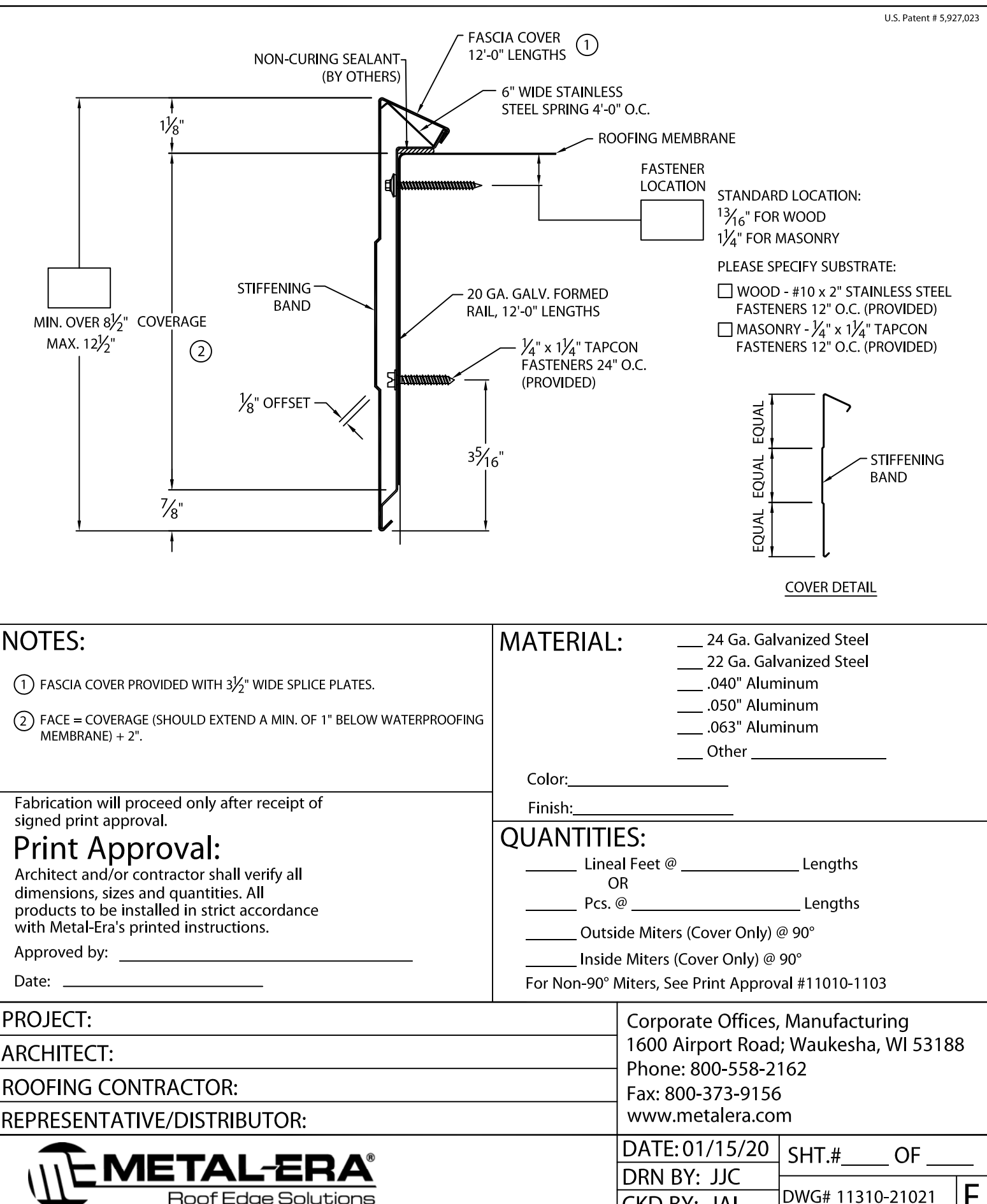

Roof Edge Solutions

**CKD BY: JAI** 

DWG# 11310-21021